# Package 'reticulate'

September 5, 2024

<span id="page-0-0"></span>Type Package

Title Interface to 'Python'

Version 1.39.0

Description Interface to 'Python' modules, classes, and functions. When calling into 'Python', R data types are automatically converted to their equivalent 'Python' types. When values are returned from 'Python' to R they are converted back to R types. Compatible with all versions of 'Python' >= 2.7.

License Apache License 2.0

URL <https://rstudio.github.io/reticulate/>,

<https://github.com/rstudio/reticulate>

BugReports <https://github.com/rstudio/reticulate/issues>

**SystemRequirements** Python  $(>= 2.7.0)$ 

Encoding UTF-8

Depends  $R$  ( $> = 3.5$ )

Imports Matrix, Rcpp (>= 1.0.7), RcppTOML, graphics, here, jsonlite, methods, png, rappdirs, utils, rlang, withr

Suggests callr, knitr, glue, cli, rmarkdown, pillar, testthat

LinkingTo Rcpp

RoxygenNote 7.3.2

VignetteBuilder knitr

#### Config/build/compilation-database true

NeedsCompilation yes

Author Tomasz Kalinowski [ctb, cre], Kevin Ushey [aut], JJ Allaire [aut], RStudio [cph, fnd], Yuan Tang [aut, cph] (<<https://orcid.org/0000-0001-5243-233X>>), Dirk Eddelbuettel [ctb, cph], Bryan Lewis [ctb, cph], Sigrid Keydana [ctb],

2 Contents

Ryan Hafen [ctb, cph], Marcus Geelnard [ctb, cph] (TinyThread library, http://tinythreadpp.bitsnbites.eu/)

Maintainer Tomasz Kalinowski <tomasz@posit.co>

Repository CRAN

Date/Publication 2024-09-05 07:10:02 UTC

# **Contents**

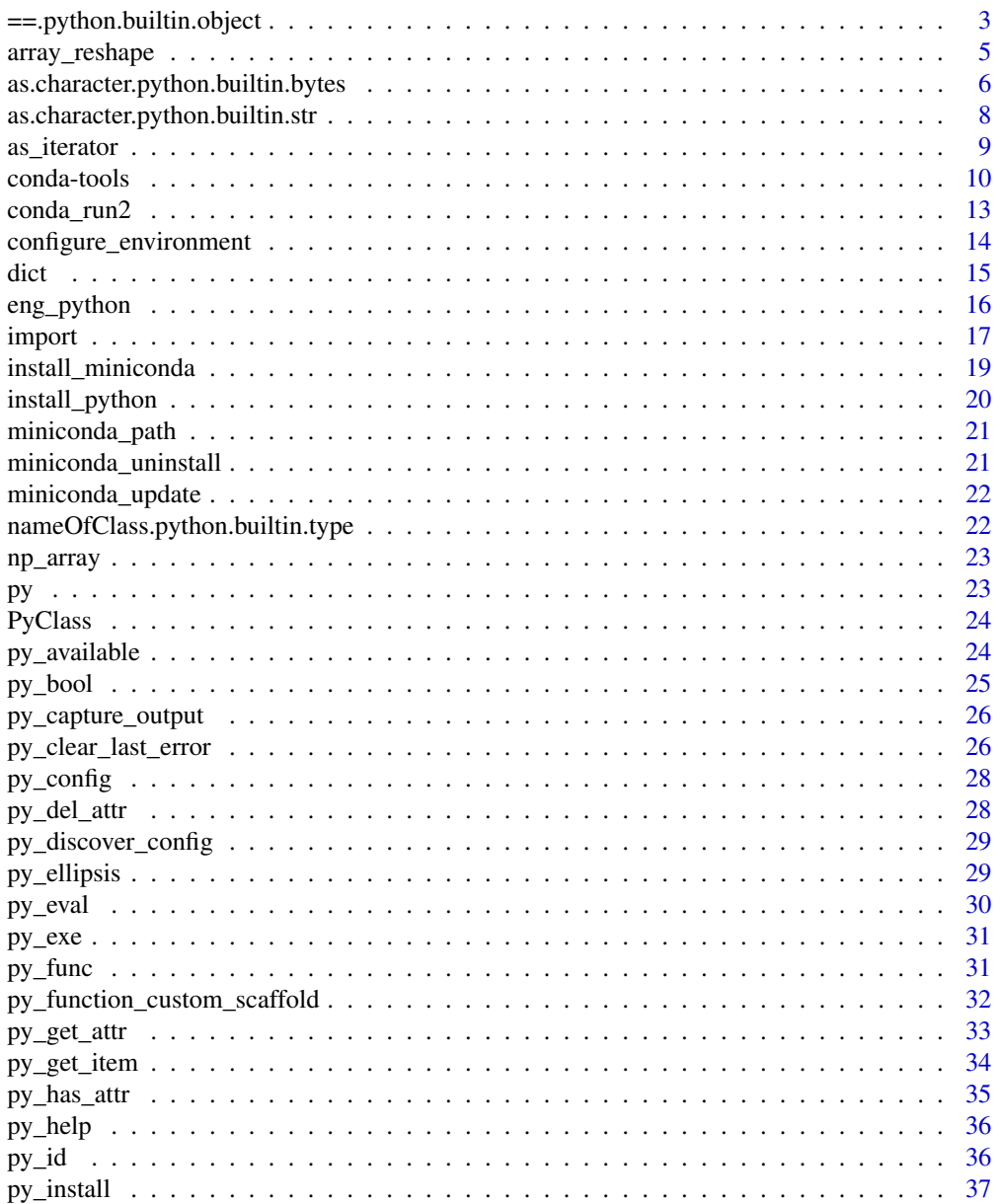

<span id="page-2-0"></span>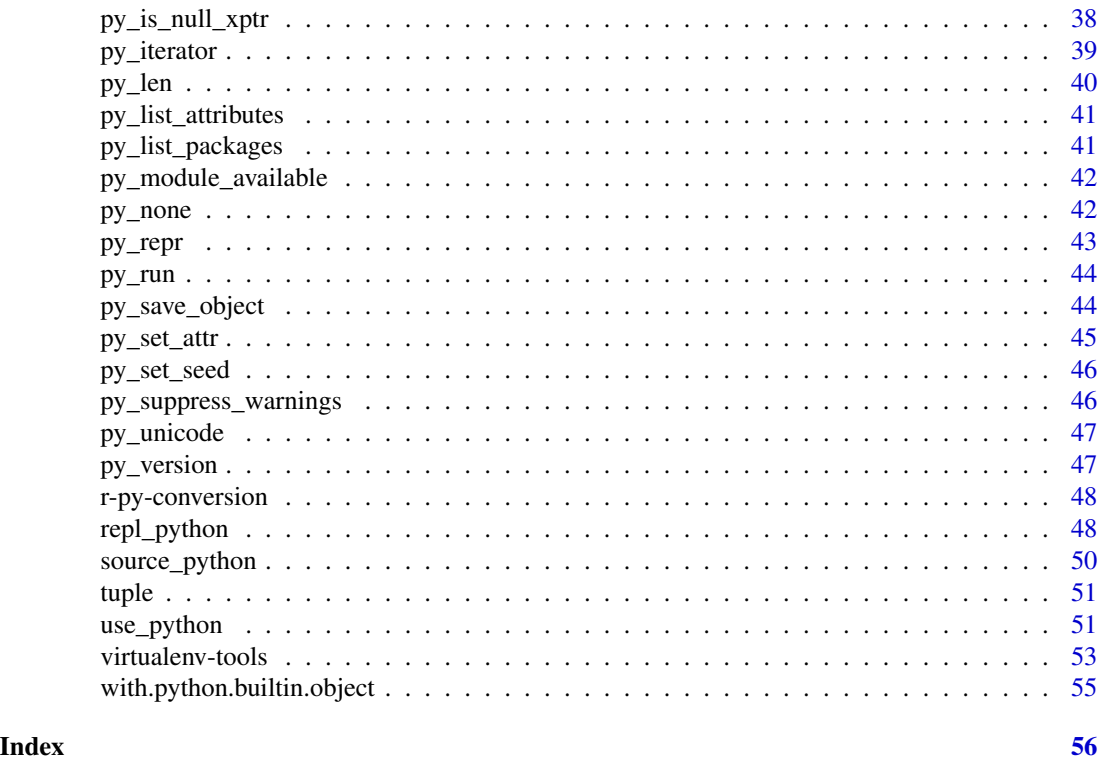

==.python.builtin.object

*S3 Ops Methods for Python Objects*

# Description

Reticulate provides S3 Ops Group Generic Methods for Python objects. The methods invoke the equivalent python method of the object.

# Usage

```
## S3 method for class 'python.builtin.object'
e1 == e2## S3 method for class 'python.builtin.object'
e1 != e2
## S3 method for class 'python.builtin.object'
e1 < e2
## S3 method for class 'python.builtin.object'
e1 > e2
```
4 ==.python.builtin.object

## S3 method for class 'python.builtin.object'  $e1$  >=  $e2$ ## S3 method for class 'python.builtin.object'  $e1 \leq e2$ ## S3 method for class 'python.builtin.object' e1 + e2 ## S3 method for class 'python.builtin.object' e1 - e2 ## S3 method for class 'python.builtin.object' e1 \* e2 ## S3 method for class 'python.builtin.object' e1 / e2 ## S3 method for class 'python.builtin.object' e1 %/% e2 ## S3 method for class 'python.builtin.object' e1 %% e2 ## S3 method for class 'python.builtin.object' e1 ^ e2 ## S3 method for class 'python.builtin.object' e1 & e2 ## S3 method for class 'python.builtin.object' e1 | e2 ## S3 method for class 'python.builtin.object' !e1 ## S3 method for class 'python.builtin.object' x %\*% y

# Arguments

e1, e2, x, y A python object.

# Value

Result from evaluating the Python expression. If either of the arguments to the operator was a Python object with convert=FALSE, then the result will also be a Python object with convert=FALSE set. Otherwise, the result will be converted to an R object if possible.

# <span id="page-4-0"></span>array\_reshape 5

# Operator Mappings

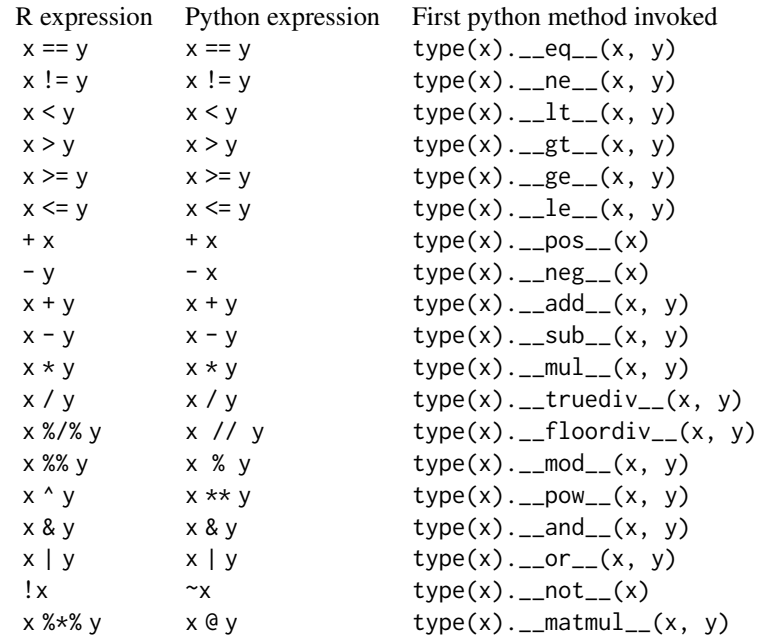

Note: If the initial Python method invoked raises a NotImplemented Exception, the Python interpreter will attempt to use the reflected variant of the method from the second argument. The arithmetic operators will call the equivalent double underscore (dunder) method with an "r" prefix. For instance, when evaluating the expression  $x + y$ , if type(x). \_\_add\_\_(x, y) raises a NotImplemented exception, then the interpreter will attempt type(y). \_\_radd\_\_(y, x). The comparison operators follow a different sequence of fallbacks; refer to the Python documentation for more details.

array\_reshape *Reshape an Array*

# Description

Reshape (reindex) a multi-dimensional array, using row-major (C-style) reshaping semantics by default.

# Usage

```
array\_reshape(x, dim, order = c("C", "F"))
```
#### <span id="page-5-0"></span>**Arguments**

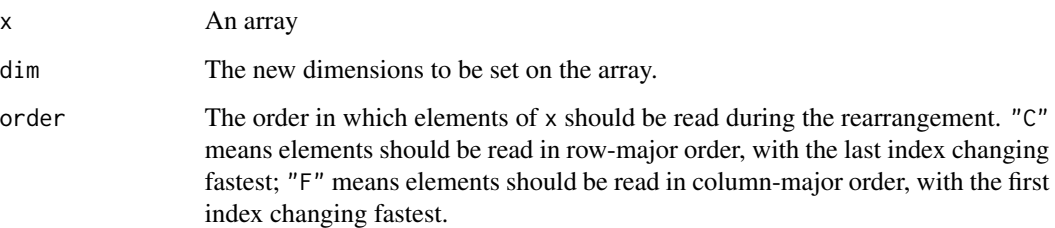

# Details

This function differs from e.g.  $dim(x) < - dim$  in a very important way: by default,  $array\_reshape()$ will fill the new dimensions in row-major (C-style) ordering, while  $dim < -$  () will fill new dimensions in column-major (Fortran-style) ordering. This is done to be consistent with libraries like NumPy, Keras, and TensorFlow, which default to this sort of ordering when reshaping arrays. See the examples for why this difference may be important.

#### Examples

```
## Not run:
# let's construct a 2x2 array from a vector of 4 elements
x \le -1:4# rearrange will fill the array row-wise
array_reshape(x, c(2, 2))
# [,1] [,2]
# [1,] 1 2
# [2,] 3 4
# setting the dimensions 'fills' the array col-wise
dim(x) <-c(2, 2)x
# [,1] [,2]
# [1,] 1 3
# [2,] 2 4
## End(Not run)
```
<span id="page-5-1"></span>as.character.python.builtin.bytes *Convert Python bytes to an R character or raw vector*

# Description

Convert Python bytes to an R character or raw vector

# <span id="page-6-0"></span>Usage

```
## S3 method for class 'python.builtin.bytes'
as.character(
 x,
 encoding = "utf-8",
 errors = "strict",
 nul = stop("Embedded NUL in string."),
  ...
\mathcal{L}## S3 method for class 'python.builtin.bytes'
```
# as.raw(x)

# Arguments

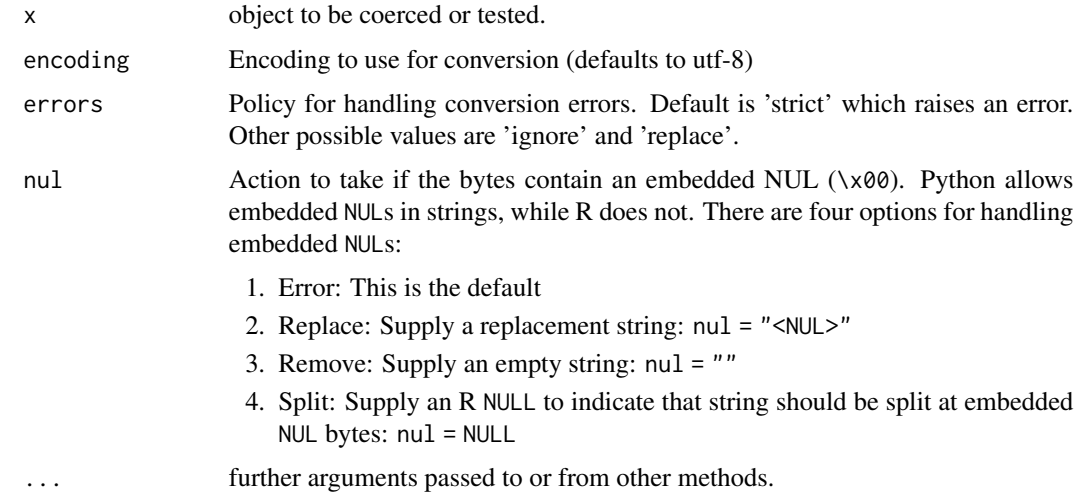

# See Also

[as.character.python.builtin.str\(\)](#page-7-1)

# Examples

```
# A bytes object with embedded NULs
b <- import_builtins(convert = FALSE)$bytes(
 as.raw(c(0x61, 0x20, 0x62, 0x00, 0x63, 0x20, 0x64)) # "a b<NUL>c d"
\mathcal{L}try(as.character(b)) # Error : Embedded NUL in string.
as.character(b, nul = "<NUL>") # Replace: "a b<NUL>c d"
as.character(b, nul = ") # Remove: "a bc d"
as.character(b, nul = NULL) # Split: "a b" "c d"
```
<span id="page-7-1"></span><span id="page-7-0"></span>as.character.python.builtin.str

*Convert a Python string to an R Character Vector*

#### Description

Convert a Python string to an R Character Vector

# Usage

```
## S3 method for class 'python.builtin.str'
as.character(x, nul = stop("Embedded NUL in string."), \dots)
```
#### Arguments

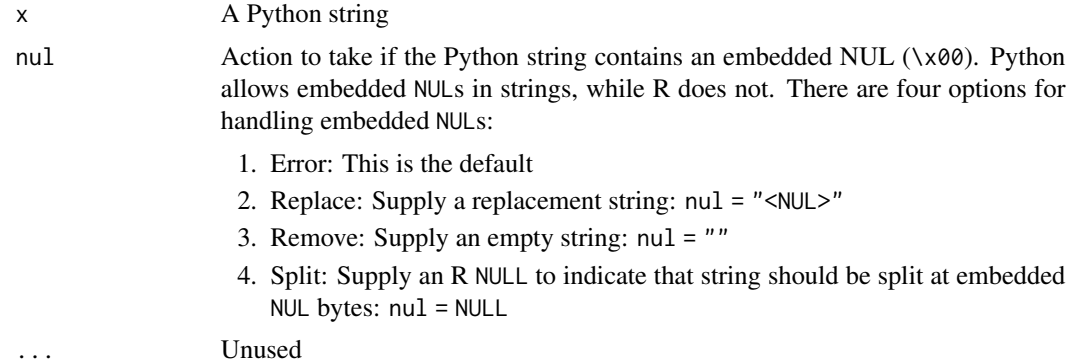

#### Value

An R character vector. The returned vector will always of length 1, unless nul = NULL was supplied.

#### Examples

```
# Given a Python function that errors when it attempts to return
# a string with an embedded NUL
py_run_string('
def get_string_w_nul():
  return "a b" + chr(0) + "c d"')
get_string_w_nul <- py$get_string_w_nul
try(get_string_w_nul()) # Error : Embedded NUL in string.
# To get the string into R, use `r_to_py()` on the function to stop it from
# eagerly converting the Python string to R, and then call 'as.character()' with
# a `nul` argument supplied to convert the string to R.
get_string_w_nul <- r_to_py(get_string_w_nul)
get_string_w_nul() # unconverted python string: inherits(x, 'python.builtin.str')
```
# <span id="page-8-0"></span>as\_iterator 9

```
as.character(get_string_w_nul(), nul = "<NUL>") # Replace: "a b<NUL>c d"
as.character(get_string_w_nul(), nul = "") # Remove: "a bc d"
as.character(get_string_w_nul(), nul = NULL) # Split: "a b" "c d"
# cleanup example
rm(get_string_w_nul); py$get_string_w_nul <- NULL
```
as\_iterator *Traverse a Python iterator or generator*

# Description

Traverse a Python iterator or generator

#### Usage

```
as_iterator(x)
```
 $iterate(it, f = base::identity, simplify = TRUE)$ 

iter\_next(it, completed = NULL)

# Arguments

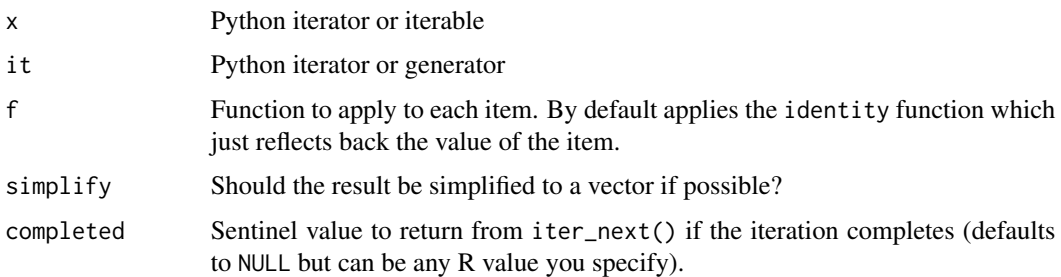

# Details

Simplification is only attempted all elements are length 1 vectors of type "character", "complex", "double", "integer", or "logical".

#### Value

For iterate(), A list or vector containing the results of calling f on each item in x (invisibly); For iter\_next(), the next value in the iteration (or the sentinel completed value if the iteration is complete).

<span id="page-9-2"></span><span id="page-9-0"></span>conda-tools *Conda Tools*

#### <span id="page-9-1"></span>Description

Tools for managing Python conda environments.

#### Usage

```
conda_list(conda = "auto")
conda_create(
  envname = NULL,
 packages = NULL,
  ...,
  forge = TRUE,
  channel = character(),environment = NULL,
  conda = "auto",python_version = miniconda_python_version(),
  additional_create_args = character()
)
conda_clone(envname, ..., clone = "base", conda = "auto")
conda_export(
  envname,
  file = if (json) "environment.json" else "environment.yml",
  json = FALSE,
  ...,
  conda = "auto"
)
conda_remove(envname, packages = NULL, conda = "auto")
conda_install(
  envname = NULL,
  packages,
  forge = TRUE,
  channel = character(),pip = FALSE,
  pip\_options = character(),
  pip_ignore_installed = FALSE,
  \text{conda} = \text{"auto",}python_version = NULL,
  additional_create_args = character(),
  additional_install_args = character(),
```
# <span id="page-10-0"></span>conda-tools 11

```
...
\mathcal{L}conda_binary(conda = "auto")
conda_exe(conda = "auto")
conda_version(conda = "auto")
conda_update(conda = "auto")
conda_python(envname = NULL, conda = "auto", all = FALSE)
conda_search(
 matchspec,
 forge = TRUE,
 channel = character(),
 conda = "auto",...
\mathcal{L}
```

```
condaenv_exists(envname = NULL, conda = "auto")
```
# Arguments

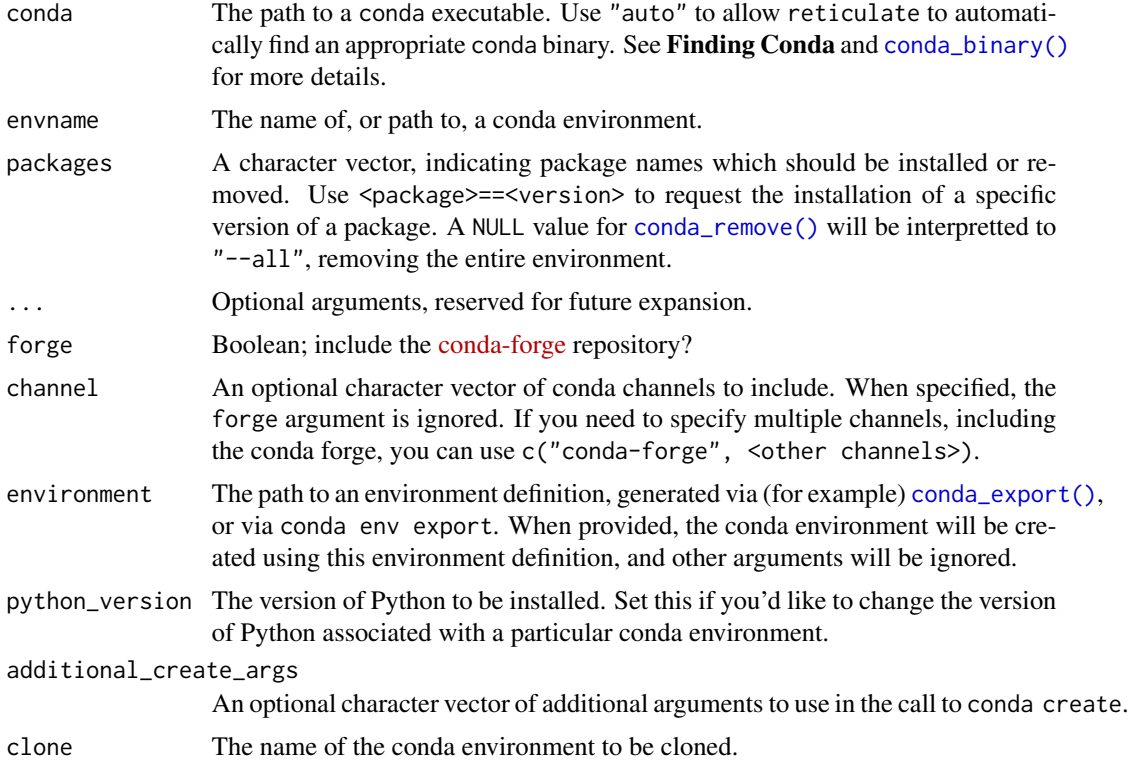

<span id="page-11-0"></span>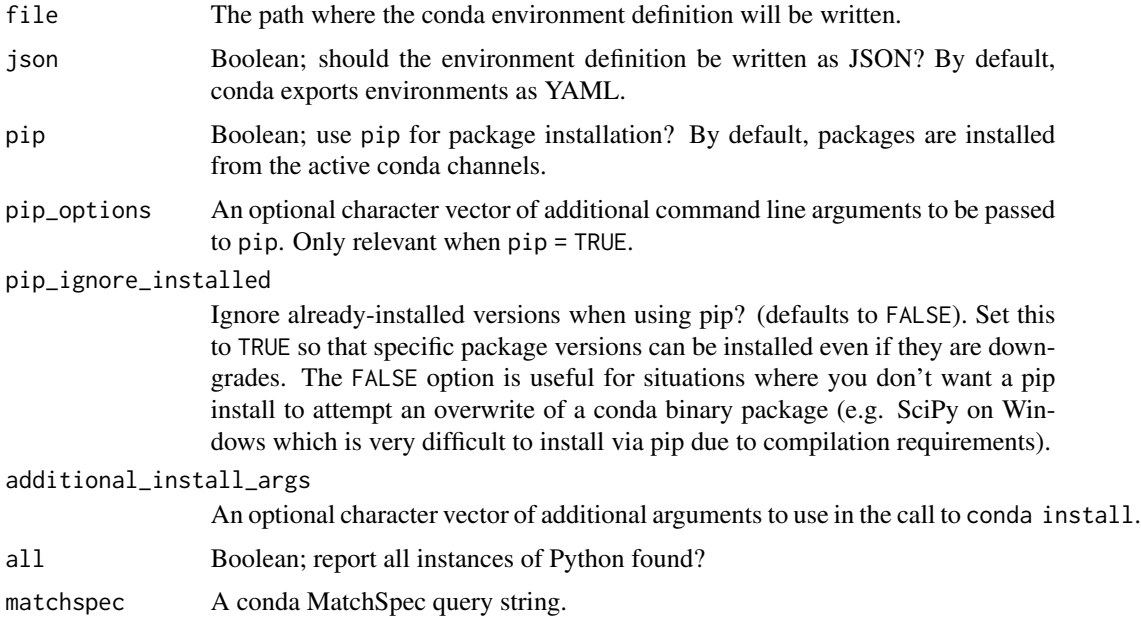

#### Value

conda<sub>list</sub>() returns an R data.frame, with name giving the name of the associated environment, and python giving the path to the Python binary associated with that environment.

conda\_create() returns the path to the Python binary associated with the newly-created conda environment.

conda\_clone() returns the path to Python within the newly-created conda environment.

conda\_export() returns the path to the exported environment definition, invisibly.

conda\_search() returns an R data.frame describing packages that matched against matchspec. The data frame will usually include fields name giving the package name, version giving the package version, build giving the package build, and channel giving the channel the package is hosted on.

#### Finding Conda

Most of reticulate's conda APIs accept a conda parameter, used to control the conda binary used in their operation. When conda = "auto", reticulate will attempt to automatically find a conda installation. The following locations are searched, in order:

- 1. The location specified by the reticulate.conda\_binary R option,
- 2. The location specified by the RETICULATE\_CONDA environment variable,
- 3. The [miniconda\\_path\(\)](#page-20-1) location (if it exists),
- 4. The program PATH,
- 5. A set of pre-defined locations where conda is typically installed.

To force reticulate to use a particular conda binary, we recommend setting:

# <span id="page-12-0"></span>conda\_run2 13

options(reticulate.conda\_binary = "/path/to/conda")

This can be useful if your conda installation lives in a location that reticulate is unable to automatically discover.

# See Also

[conda\\_run2\(\)](#page-12-1)

<span id="page-12-1"></span>conda\_run2 *Run a command in a conda environment*

# Description

This function runs a command in a chosen conda environment.

# Usage

```
conda_run2(
  cmd,
  args = c(),
  conda = "auto",
  envname = NULL,
  cmd_line = paste(shQuote(cmd), paste(args, collapse = " ")),
  intern = FALSE,
  echo = !intern
)
```
# Arguments

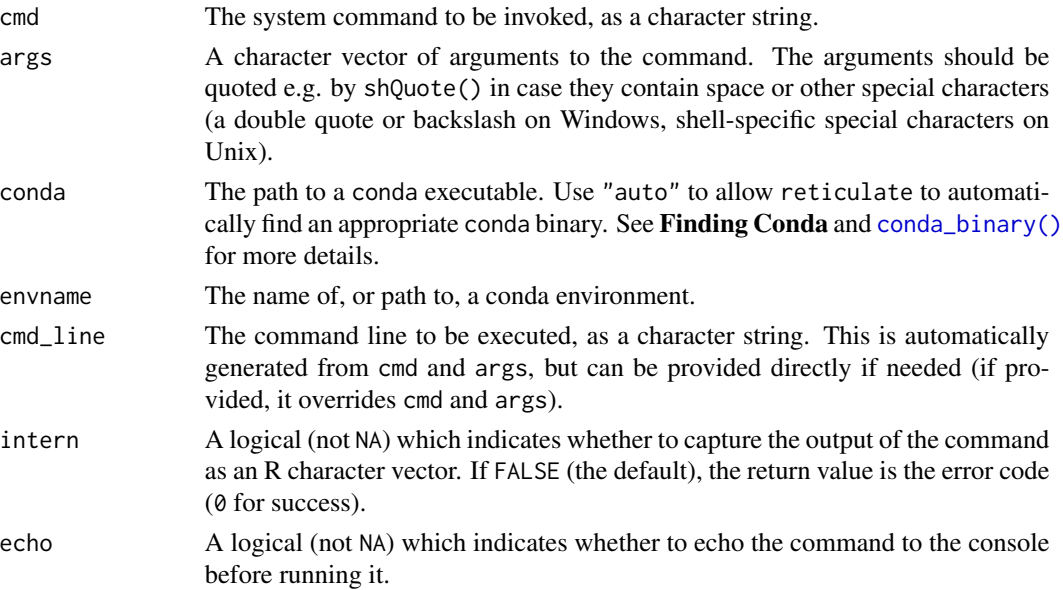

# <span id="page-13-0"></span>Details

Note that, whilst the syntax is similar to [system2\(\)](#page-0-0), the function dynamically generates a shell script with commands to activate the chosen conda environent. This avoids issues with quoting, as discussed in this [GitHub issue.](https://github.com/conda/conda/issues/10972)

#### Value

conda\_run2() runs a command in the desired conda environment. If intern = TRUE the output is returned as a character vector; if intern = FALSE (the deafult), then the return value is the error code (0 for success). See [shell\(\)](#page-0-0) (on windows) or [system2\(\)](#page-0-0) on macOS or Linux for more details.

# See Also

[conda-tools](#page-9-2)

configure\_environment *Configure a Python Environment*

# Description

Configure a Python environment, satisfying the Python dependencies of any loaded R packages.

#### Usage

configure\_environment(package = NULL, force = FALSE)

#### Arguments

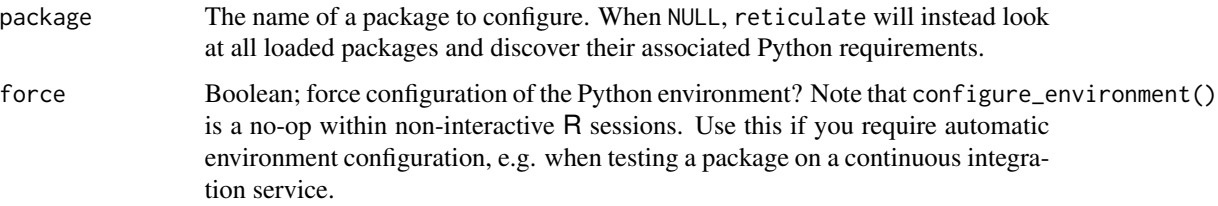

# Details

Normally, this function should only be used by package authors, who want to ensure that their package dependencies are installed in the active Python environment. For example:

```
.onLoad <- function(libname, pkgname) {
  reticulate::configure_environment(pkgname)
}
```
If the Python session has not yet been initialized, or if the user is not using the default Miniconda Python installation, no action will be taken. Otherwise, reticulate will take this as a signal to install any required Python dependencies into the user's Python environment.

If you'd like to disable reticulate's auto-configure behavior altogether, you can set the environment variable:

```
RETICULATE_AUTOCONFIGURE = FALSE
```
e.g. in your ~/.Renviron or similar.

Note that, in the case where the Python session has not yet been initialized, reticulate will automatically ensure your required Python dependencies are installed after the Python session is initialized (when appropriate).

dict *Create Python dictionary*

#### Description

Create a Python dictionary object, including a dictionary whose keys are other Python objects rather than character vectors.

#### Usage

```
dict(..., convert = FALSE)
```
py\_dict(keys, values, convert = FALSE)

#### **Arguments**

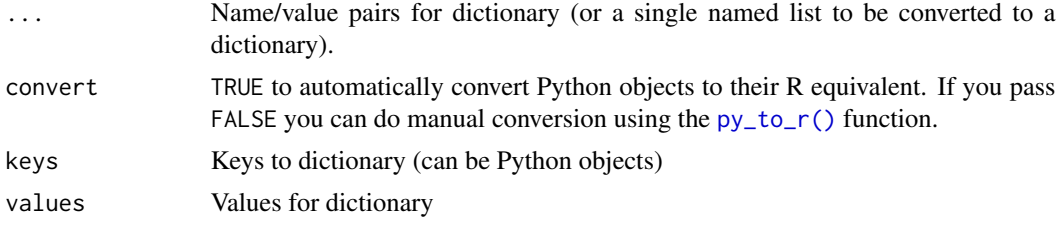

#### Value

A Python dictionary

# Note

The returned dictionary will not automatically convert its elements from Python to R. You can do manual conversion with the  $py_to_r()$  function or pass convert = TRUE to request automatic conversion.

<span id="page-14-0"></span>dict the contract of the contract of the contract of the contract of the contract of the contract of the contract of the contract of the contract of the contract of the contract of the contract of the contract of the contr

<span id="page-15-0"></span>

This provides a reticulate engine for knitr, suitable for usage when attempting to render Python chunks. Using this engine allows for shared state between Python chunks in a document – that is, variables defined by one Python chunk can be used by later Python chunks.

#### Usage

```
eng_python(options)
```
#### Arguments

options Chunk options, as provided by knitr during chunk execution.

#### Details

The engine can be activated by setting (for example)

knitr::knit\_engines\$set(python = reticulate::eng\_python)

Typically, this will be set within a document's setup chunk, or by the environment requesting that Python chunks be processed by this engine. Note that knitr (since version 1.18) will use the reticulate engine by default when executing Python chunks within an R Markdown document.

#### Supported knitr chunk options

For most options, reticulate's python engine behaves the same as the default R engine included in knitr, but they might not support all the same features. Options in *italic* are equivalent to knitr, but with modified behavior.

- eval (TRUE, logical): If TRUE, all expressions in the chunk are evaluated. If FALSE, no expression is evaluated. Unlike knitr's R engine, it doesn't support numeric values indicating the expressions to evaluate.
- echo (TRUE, logical): Whether to display the source code in the output document. Unlike knitr's R engine, it doesn't support numeric values indicating the expressions to display.
- results ('markup', character): Controls how to display the text results. Note that this option only applies to normal text output (not warnings, messages, or errors). The behavior should be identical to knitr's R engine.
- collapse (FALSE, logical): Whether to, if possible, collapse all the source and output blocks from one code chunk into a single block (by default, they are written to separate blocks). This option only applies to Markdown documents.
- error (TRUE, logical): Whether to preserve errors. If FALSE evaluation stops on errors. (Note that RMarkdown sets it to FALSE).

#### <span id="page-16-0"></span>import that the contract of the contract of the contract of the contract of the contract of the contract of the contract of the contract of the contract of the contract of the contract of the contract of the contract of th

- warning (TRUE, logical): Whether to preserve warnings in the output. If FALSE, all warnings will be suppressed. Doesn't support indices.
- include (TRUE, logical): Whether to include the chunk output in the output document. If FALSE, nothing will be written into the output document, but the code is still evaluated and plot files are generated if there are any plots in the chunk, so you can manually insert figures later.
- dev: The graphical device to generate plot files. See knitr documentation for additional information.
- base.dir (NULL; character): An absolute directory under which the plots are generated.
- strip.white (TRUE; logical): Whether to remove blank lines in the beginning or end of a source code block in the output.
- dpi (72; numeric): The DPI (dots per inch) for bitmap devices (dpi  $*$  inches = pixels).
- fig.width, fig.height (both are 7; numeric): Width and height of the plot (in inches), to be used in the graphics device.
- label: The chunk label for each chunk is assumed to be unique within the document. This is especially important for cache and plot filenames, because these filenames are based on chunk labels. Chunks without labels will be assigned labels like unnamed-chunk-i, where i is an incremental number.

#### Python engine only options:

- jupyter\_compat (FALSE, logical): If TRUE then, like in Jupyter notebooks, only the last expression in the chunk is printed to the output.
- out.width.px, out.height.px (810, 400, both integers): Width and height of the plot in the output document, which can be different with its physical fig.width and fig.height, i.e., plots can be scaled in the output document. Unlike knitr's out.width, this is always set in pixels.
- altair.fig.width, altair.fig.height: If set, is used instead of out.width.px and out.height.px when writing Altair charts.

import *Import a Python module*

#### Description

Import the specified Python module, making it available for use from R.

#### Usage

```
import(module, as = NULL, convert = TRUE, delay_load = FALSE)
import_main(convert = TRUE, delay_load = FALSE)
import_builtins(convert = TRUE, delay_load = FALSE)
import_from_path(module, path = ".", convert = TRUE, delay_load = FALSE)
```
#### <span id="page-17-0"></span>Arguments

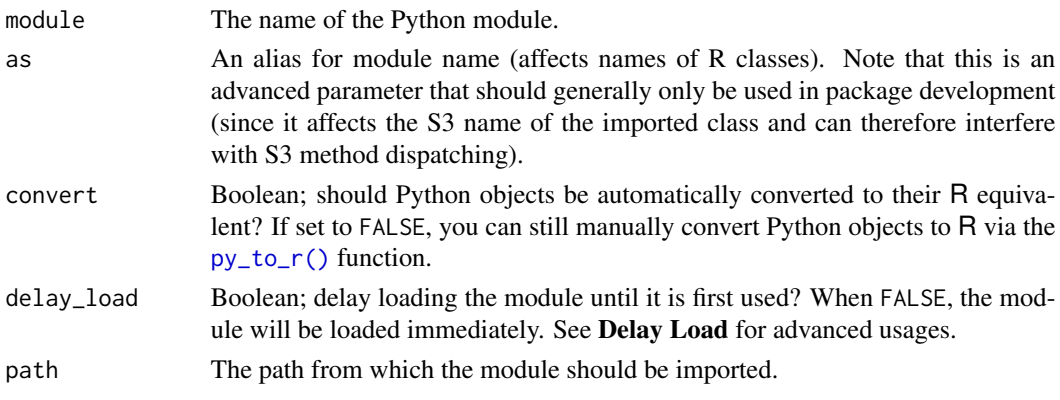

# Value

An R object wrapping a Python module. Module attributes can be accessed via the \$ operator, or via [py\\_get\\_attr\(\)](#page-32-1).

#### Python Built-ins

Python's built-in functions (e.g. len()) can be accessed via Python's built-in module. Because the name of this module has changed between Python 2 and Python 3, we provide the function import\_builtins() to abstract over that name change.

#### Delay Load

The delay\_load parameter accepts a variety of inputs. If you just need to ensure your module is lazy-loaded (e.g. because you are a package author and want to avoid initializing Python before the user has explicitly requested it), then passing TRUE is normally the right choice.

You can also provide a named list: "before\_load", "on\_load" and "on\_error" can be functions, which act as callbacks to be run when the module is later loaded. "environment" can be a character vector of preferred python environment names to search for and use. For example:

```
delay_load = list(
```

```
# run before the module is loaded
 before_load = function() \{ \ldots \}# run immediately after the module is loaded
  on_load = function() \{ \ldots \}# run if an error occurs during module import
  on_error = function(error) \{ \ldots \}environment = c("r-preferred-venv1", "r-preferred-venv2")
)
```
Alternatively, if you supply only a single function, that will be treated as an on\_load handler.

# <span id="page-18-0"></span>install\_miniconda 19

#### Import from Path

import\_from\_path() can be used in you need to import a module from an arbitrary filesystem path. This is most commonly used when importing modules bundled with an R package – for example:

```
path <- system.file("python", package = <package>)
reticulate::import_from_path(<module>, path = path, delay_load = TRUE)
```
#### Examples

```
## Not run:
main <- import_main()
sys <- import("sys")
## End(Not run)
```
<span id="page-18-1"></span>install\_miniconda *Install Miniconda*

# Description

Download the [Miniconda](https://docs.conda.io/en/latest/miniconda.html) installer, and use it to install Miniconda.

#### Usage

```
install_miniconda(path = miniconda_path(), update = TRUE, force = FALSE)
```
#### Arguments

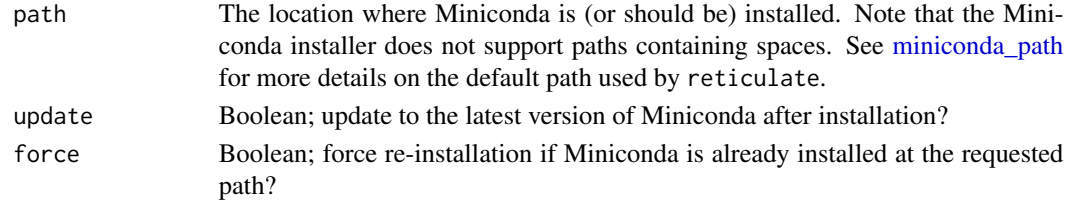

# Details

For arm64 builds of R on macOS, install\_miniconda() will use binaries from [miniforge](https://github.com/conda-forge/miniforge) instead.

#### Note

If you encounter binary incompatibilities between R and Miniconda, a scripted build and installation of Python from sources can be performed by [install\\_python\(\)](#page-19-1)

# See Also

Other miniconda-tools: [miniconda\\_uninstall\(](#page-20-2)), [miniconda\\_update\(](#page-21-1))

<span id="page-19-1"></span><span id="page-19-0"></span>install\_python *Install Python*

# Description

Download and install Python, using the [pyenv.](https://github.com/pyenv/pyenv) and [pyenv-win](https://github.com/pyenv-win/pyenv-win) projects.

# Usage

```
install_python(
  version = "3.10:latest",
  list = FALSE,force = FALSE,
  optimized = TRUE
)
```
# Arguments

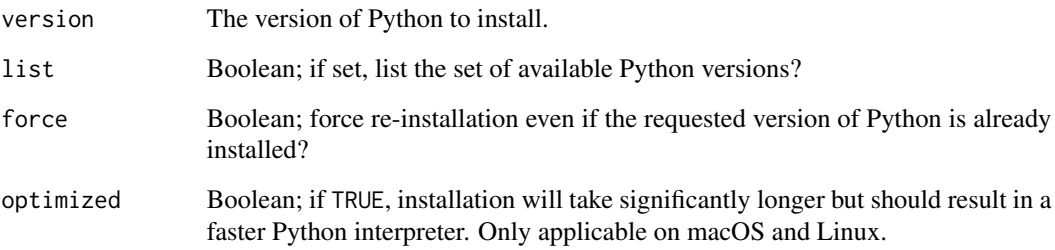

#### Details

In general, it is recommended that Python virtual environments are created using the copies of Python installed by [install\\_python\(\)](#page-19-1). For example:

```
library(reticulate)
version <- "3.9.12"
install_python(version)
virtualenv_create("my-environment", version = version)
use_virtualenv("my-environment")
# There is also support for a ":latest" suffix to select the latest patch release
install_python("3.9:latest") # install latest patch available at python.org
# select the latest 3.9.* patch installed locally
virtualenv_create("my-environment", version = "3.9:latest")
```
#### <span id="page-20-0"></span>Note

On macOS and Linux this will build Python from sources, which may take a few minutes. Installation will be faster if some build dependencies are preinstalled. See [https://github.com/pyenv/](https://github.com/pyenv/pyenv/wiki#suggested-build-environment) [pyenv/wiki#suggested-build-environment](https://github.com/pyenv/pyenv/wiki#suggested-build-environment) for example commands you can run to pre-install system dependencies (requires administrator privileges).

If optimized = TRUE, (the default) Python is build with:

PYTHON\_CONFIGURE\_OPTS="--enable-shared --enable-optimizations --with-lto" PYTHON\_CFLAGS="-march=native -mtune=native"

If optimized = FALSE, Python is built with:

PYTHON\_CONFIGURE\_OPTS=--enable-shared

On Windows, prebuilt installers from <https://www.python.org> are used.

<span id="page-20-1"></span>miniconda\_path *Path to Miniconda*

#### Description

The path to the Miniconda installation to use. By default, an OS-specific path is used. If you'd like to instead set your own path, you can set the RETICULATE\_MINICONDA\_PATH environment variable.

#### Usage

```
miniconda_path()
```
<span id="page-20-2"></span>miniconda\_uninstall *Remove Miniconda*

#### **Description**

Uninstall Miniconda.

#### Usage

```
miniconda_uninstall(path = miniconda_path())
```
#### Arguments

path The path in which Miniconda is installed.

#### See Also

Other miniconda-tools: [install\\_miniconda\(](#page-18-1)), [miniconda\\_update\(](#page-21-1))

<span id="page-21-1"></span><span id="page-21-0"></span>miniconda\_update *Update Miniconda*

#### Description

Update Miniconda to the latest version.

# Usage

```
miniconda_update(path = miniconda_path())
```
# Arguments

path The location where Miniconda is (or should be) installed. Note that the Miniconda installer does not support paths containing spaces. See [miniconda\\_path](#page-20-1) for more details on the default path used by reticulate.

# See Also

Other miniconda-tools: [install\\_miniconda\(](#page-18-1)), [miniconda\\_uninstall\(](#page-20-2))

nameOfClass.python.builtin.type nameOfClass() *for Python objects*

# Description

This generic enables passing a python.builtin.type object as the 2nd argument to base::inherits().

# Usage

```
## S3 method for class 'python.builtin.type'
nameOfClass(x)
```
#### Arguments

x A Python class

#### Value

A scalar string matching the S3 class of objects constructed from the type.

#### <span id="page-22-0"></span>np\_array 23

# Examples

```
## Not run:
  numpy <- import("numpy")
  x \leftarrow r_to.py(\array(1:3))inherits(x, numpy$ndarray)
```
## End(Not run)

np\_array *NumPy array*

# Description

Create NumPy arrays and convert the data type and in-memory ordering of existing NumPy arrays.

#### Usage

np\_array(data, dtype = NULL, order = "C")

# Arguments

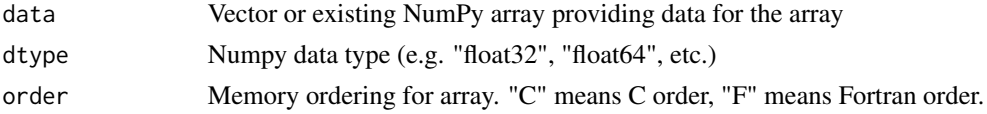

#### Value

A NumPy array object.

<span id="page-22-1"></span>py *Interact with the Python Main Module*

#### Description

The py object provides a means for interacting with the Python main session directly from R. Python objects accessed through py are automatically converted into R objects, and can be used with any other R functions as needed.

# Usage

py

# Format

An R object acting as an interface to the Python main module.

<span id="page-23-0"></span>

Create a python class

# Usage

PyClass(classname, defs = list(), inherit = NULL)

# Arguments

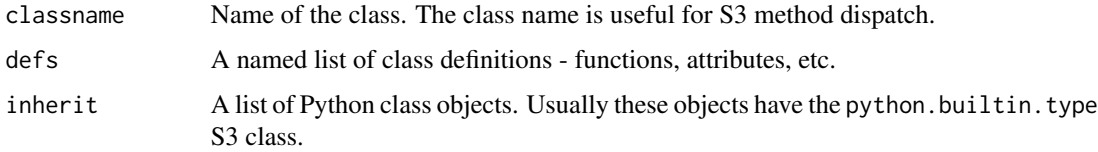

# Examples

```
## Not run:
Hi <- PyClass("Hi", list(
 name = NULL,
  \text{``\_init__'} = \text{function}(\text{self}, \text{ name}) {
    self$name <- name
    NULL
  },
  say_hi = function(self) {
    paste0("Hi ", self$name)
  }
))
a <- Hi("World")
## End(Not run)
```
py\_available *Check if Python is available on this system*

# Description

Check if Python is available on this system

#### <span id="page-24-0"></span>py\_bool 25

# Usage

```
py_available(initialize = FALSE)
```

```
py_numpy_available(initialize = FALSE)
```
# Arguments

initialize TRUE to attempt to initialize Python bindings if they aren't yet available (defaults to FALSE).

# Value

Logical indicating whether Python is initialized.

# Note

The py\_numpy\_available function is a superset of the py\_available function (it calls py\_available first before checking for NumPy).

py\_bool *Python Truthiness*

# Description

Equivalent to bool $(x)$  in Python, or not not x.

#### Usage

py\_bool(x)

# Arguments

x A python object.

# Details

If the Python object defines a \_\_bool\_\_ method, then that is invoked. Otherwise, if the object defines a \_\_len\_\_ method, then TRUE is returned if the length is nonzero. If neither \_\_len\_\_ nor \_\_bool\_\_ are defined, then the Python object is considered TRUE.

# Value

An R scalar logical: TRUE or FALSE. If x is a null pointer or Python is not initialized, FALSE is returned.

<span id="page-25-0"></span>py\_capture\_output *Capture and return Python output*

# Description

Capture and return Python output

# Usage

```
py_capture_output(expr, type = c("stdout", "stderr"))
```
# Arguments

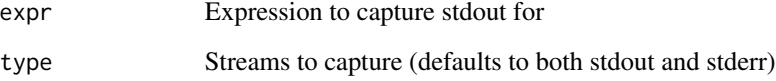

# Value

Character vector with output

py\_clear\_last\_error *Get or (re)set the last Python error encountered.*

# Description

Get or (re)set the last Python error encountered.

#### Usage

py\_clear\_last\_error()

py\_last\_error(exception)

# Arguments

exception A python exception object. If provided, the provided exception is set as the last exception.

# Value

For py\_last\_error(), NULL if no error has yet been encountered. Otherwise, a named list with entries:

- "type": R string, name of the exception class.
- "value": R string, formatted exception message.
- "traceback": R character vector, the formatted python traceback,
- "message": The full formatted raised exception, as it would be printed in Python. Includes the traceback, type, and value.
- "r\_trace": A data.frame with class rlang\_trace and columns:
	- call: The R callstack, full\_call, summarized for pretty printing.
	- full\_call: The R callstack. (Output of sys.calls() at the error callsite).
	- parent: The parent of each frame in callstack. (Output of sys.parents() at the error callsite).
	- Additional columns for internals use: namespace, visible, scope.

And attribute "exception", a 'python.builtin.Exception' object.

The named list has class "py\_error", and has a default print method that is the equivalent of cat(py\_last\_error()\$message).

# Examples

## Not run:

```
# see last python exception with R traceback
reticulate::py_last_error()
```

```
# see the full R callstack from the last Python exception
reticulate::py_last_error()$r_trace$full_call
```

```
# run python code that might error,
# without modifying the user-visible python exception
safe_len \leq function(x) {
```

```
last_err <- py_last_error()
 tryCatch({
   # this might raise a python exception if x has no `__len__` method.
   import_builtins()$len(x)
 \}, error = function(e) {
   # py_last_error() was overwritten, is now "no len method for 'object'"
   py_last_error(last_err) # restore previous exception
    -11})
}
safe_len(py_eval("object"))
## End(Not run)
```
<span id="page-27-1"></span><span id="page-27-0"></span>

Retrieve information about the version of Python currently being used by reticulate.

# Usage

py\_config()

# Details

If Python has not yet been initialized, then calling py\_config() will force the initialization of Python. See [py\\_discover\\_config\(\)](#page-28-1) for more details.

# Value

Information about the version of Python in use, as an R list with class "py\_config".

py\_del\_attr *Delete an attribute of a Python object*

# Description

Delete an attribute of a Python object

# Usage

py\_del\_attr(x, name)

# Arguments

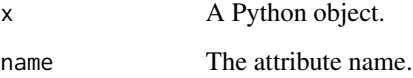

<span id="page-28-1"></span><span id="page-28-0"></span>py\_discover\_config *Discover the version of Python to use with reticulate.*

# Description

This function enables callers to check which versions of Python will be discovered on a system as well as which one will be chosen for use with reticulate.

# Usage

```
py_discover_config(required_module = NULL, use_environment = NULL)
```
# Arguments

required\_module

A optional module name that will be used to select the Python environment used.

# use\_environment

An optional virtual/conda environment name to prefer in the search.

# Details

The order of discovery is documented in vignette("versions"), also available online [here](https://rstudio.github.io/reticulate/articles/versions.html#order-of-discovery)

#### Value

Python configuration object.

py\_ellipsis *The builtin constant Ellipsis*

# Description

The builtin constant Ellipsis

#### Usage

py\_ellipsis()

<span id="page-29-0"></span>

Evaluate a single Python expression, in a way analogous to the Python eval() built-in function.

#### Usage

```
py_eval(code, convert = TRUE)
```
#### Arguments

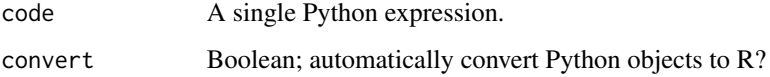

# Value

The result produced by evaluating code, converted to an R object when convert is set to TRUE.

# Caveats

py\_eval() only supports evaluation of 'simple' Python expressions. Other expressions (e.g. assignments) will fail; e.g.

```
> py_eval("x = 1")
Error in py_eval_impl(code, convert) :
  SyntaxError: invalid syntax (reticulate_eval, line 1)
```
and this mirrors what one would see in a regular Python interpreter:

```
>>> eval("x = 1")
Traceback (most recent call last):
 File "<stdin>", line 1, in <module>
 File "<string>", line 1
x = 1\lambdaSyntaxError: invalid syntax
```
The [py\\_run\\_string\(\)](#page-43-1) method can be used if the evaluation of arbitrary Python code is required.

<span id="page-30-1"></span><span id="page-30-0"></span>

Get the path to the Python executable that reticulate has been configured to use. If Python has already been initialized, then reticulate will choose the currently-active copy of Python.

# Usage

py\_exe()

# Details

This can occasionally be useful if you'd like to interact with Python (or its modules) via a subprocess; for example you might choose to install a package with pip:

system2(py\_exe(), c("-m", "pip", "install", "numpy"))

and so you can also have greater control over how these modules are invoked.

# Value

The path to the Python executable reticulate has been configured to use.

py\_func *Wrap an R function in a Python function with the same signature.*

#### Description

This function could wrap an R function in a Python function with the same signature. Note that the signature of the R function must not contain esoteric Python-incompatible constructs.

#### Usage

py\_func(f)

#### Arguments

f An R function

#### Value

A Python function that calls the R function f with the same signature.

```
py_function_custom_scaffold
```
*Custom Scaffolding of R Wrappers for Python Functions*

# Description

This function can be used to generate R wrapper for a specified Python function while allowing to inject custom code for critical parts of the wrapper generation, such as process the any part of the docs obtained from [py\\_function\\_docs\(\)](#page-0-0) and append additional roxygen fields. The result from execution of python\_function is assigned to a variable called python\_function\_result that can also be processed by postprocess\_fn before writing the closing curly braces for the generated wrapper function.

# Usage

```
py_function_custom_scaffold(
 python_function,
 r_function = NULL,
 additional_roxygen_fields = NULL,
 process_docs_fn = function(docs) docs,
 process_param_fn = function(param, docs) param,
 process_param_doc_fn = function(param_doc, docs) param_doc,
 postprocess_fn = function() {
},
 file_name = NULL
)
```
# Arguments

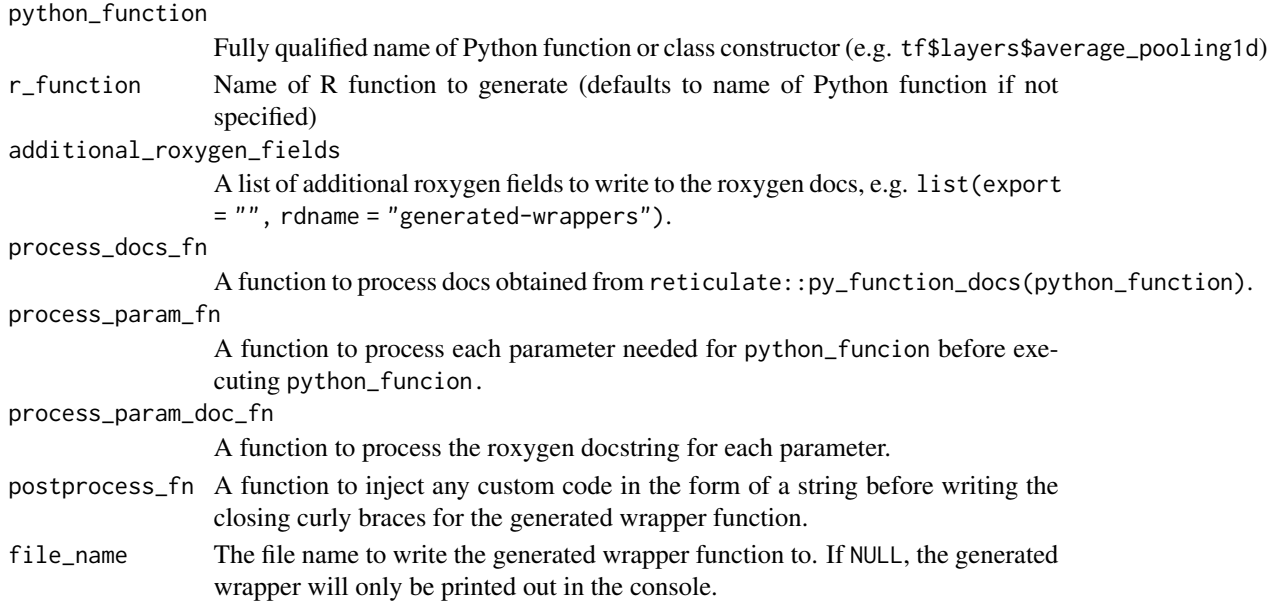

# <span id="page-32-0"></span>py\_get\_attr 33

#### Examples

```
## Not run:
library(tensorflow)
library(stringr)
# Example of a `process_param_fn` to cast parameters with default values
# that contains "L" to integers
process_int_param_fn <- function(param, docs) {
  # Extract the list of parameters that have integer values as default
  int_params <- gsub(
    " = [-] ? [0 - 9] + L",",
   str_extract_all(docs$signature, "[A-z]+ = [-]?[0-9]+L")[[1]])
  # Explicitly cast parameter in the list obtained above to integer
  if (param %in% int_params) {
   param <- paste0("as.integer(", param, ")")
  }
  param
}
# Note that since the default value of parameter `k` is `1L`. It is wrapped
# by 'as.integer()' to ensure it's casted to integer before sending it to 'tf$nn$top_k'
# for execution. We then print out the python function result.
py_function_custom_scaffold(
  "tf$nn$top_k",
  r_function = "top_k",
  process_param_fn = process_int_param_fn,
  postprocess_fn = function() { "print(python_function_result)" })
```
## End(Not run)

<span id="page-32-1"></span>py\_get\_attr *Get an attribute of a Python object*

#### **Description**

Get an attribute of a Python object

#### Usage

```
py_get_attr(x, name, silent = FALSE)
```
#### Arguments

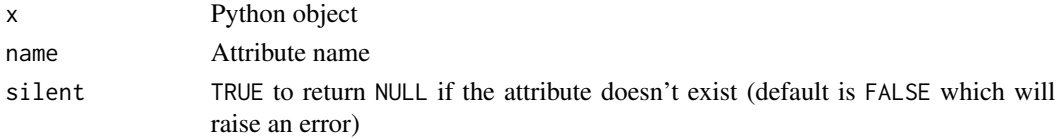

# <span id="page-33-0"></span>Value

Attribute of Python object

py\_get\_item *Get/Set/Delete an item from a Python object*

# Description

Access an item from a Python object, similar to how x[key] might be used in Python code to access an item indexed by key on an object x. The object's \_\_getitem\_\_() \_\_setitem\_\_() or \_\_delitem\_\_() method will be called.

# Usage

py\_get\_item(x, key, silent = FALSE) py\_set\_item(x, key, value) py\_del\_item(x, key) ## S3 method for class 'python.builtin.object' x[...]

## S3 replacement method for class 'python.builtin.object'  $x[\ldots]$  <- value

# Arguments

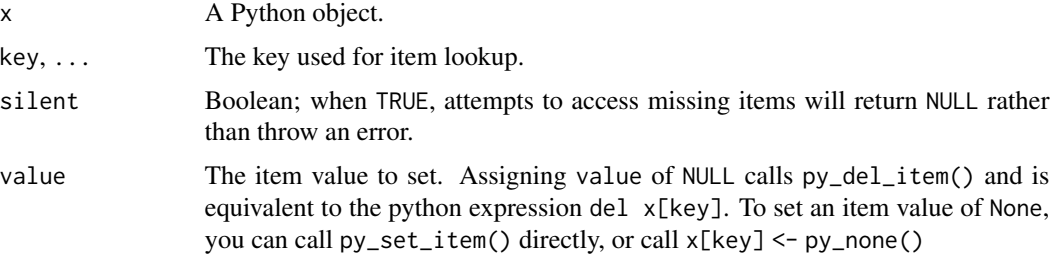

#### Value

For py\_get\_item() and [, the return value from the x.\_\_getitem\_\_() method. For py\_set\_item(), py\_del\_item() and [<-, the mutate object x is returned.

#### Note

The py\_get\_item() always returns an unconverted python object, while [ will automatically attempt to convert the object if x was created with convert = TRUE.

# <span id="page-34-0"></span>py\_has\_attr 35

# Examples

```
## Not run:
## get/set/del item from Python dict
x \leftarrow r_to_py(list(abc = "xyz"))#' # R expression | Python expression
# -------------------- | -----------------
x['abc"] # x['abc"]x["abc"] <- "123" # x["abc"] = "123"
 x['abc"] \le NULL # del x['abc"]x['abc"] \leq -py\_none() # x['abc"] = None## get item from Python list
x \leftarrow r_to_py(list("a", "b", "c"))x[0]
## slice a NumPy array
x \leq np_array(array(1:64, c(4, 4, 4)))# R expression | Python expression
# ------------ | -----------------
  x[0] # x[0]
  x[, 0] # x[:, 0]
 x[, , 0] # x[:, :, 0]
 x[NA:2] # x[:2]x[\cdot:2^{\cdot}] # x[:2]x[2:NA] # x[2:]
 x[\`2:\`] # x[2:]x[NA:NA:2] # x[::2]
 x[\cdot:2^}] # x[::2]x[1:3:2] # x[1:3:2]
 x[`1:3:2`] # x[1:3:2]
## End(Not run)
```
py\_has\_attr *Check if a Python object has an attribute*

# Description

Check whether a Python object x has an attribute name.

#### Usage

py\_has\_attr(x, name)

# <span id="page-35-0"></span>Arguments

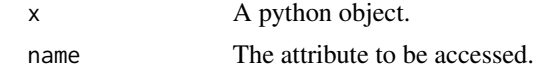

# Value

TRUE if the object has the attribute name, and FALSE otherwise.

py\_help *Documentation for Python Objects*

# Description

Documentation for Python Objects

# Usage

py\_help(object)

#### Arguments

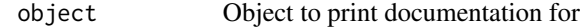

py\_id *Unique identifer for Python object*

# Description

Get a globally unique identifier for a Python object.

# Usage

py\_id(object)

# Arguments

object Python object

# Value

Unique identifer (as string) or NULL

#### Note

In the current implementation of CPython this is the memory address of the object.

<span id="page-36-0"></span>

Install Python packages into a virtual environment or Conda environment.

# Usage

```
py_install(
  packages,
  envname = NULL,
  method = c("auto", "virtualenv", "conda"),
  conda = "auto",
  python_version = NULL,
  pip = FALSE,
  ...,
  pip_ignore_installed = ignore_installed,
  ignore_installed = FALSE
\mathcal{L}
```
# Arguments

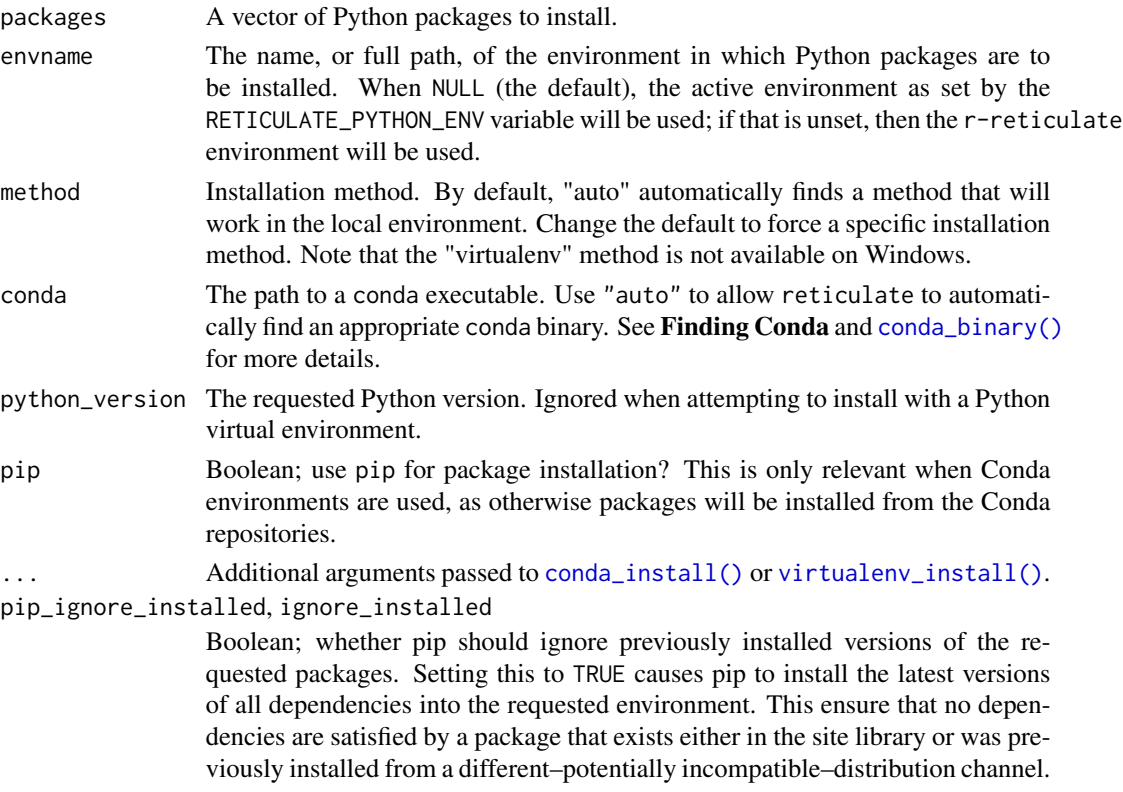

(ignore\_installed is an alias for pip\_ignore\_installed, pip\_ignore\_installed takes precedence).

#### <span id="page-37-0"></span>Details

On Linux and OS X the "virtualenv" method will be used by default ("conda" will be used if virtualenv isn't available). On Windows, the "conda" method is always used.

# See Also

[conda\\_install\(\)](#page-9-1), for installing packages into conda environments. [virtualenv\\_install\(\)](#page-52-1), for installing packages into virtual environments.

py\_is\_null\_xptr *Check if a Python object is a null externalptr*

#### Description

Check if a Python object is a null externalptr

#### Usage

py\_is\_null\_xptr(x)

py\_validate\_xptr(x)

#### Arguments

x Python object

# Details

When Python objects are serialized within a persisted R environment (e.g. .RData file) they are deserialized into null externalptr objects (since the Python session they were originally connected to no longer exists). This function allows you to safely check whether whether a Python object is a null externalptr.

The py\_validate function is a convenience function which calls py\_is\_null\_xptr and throws an error in the case that the xptr is NULL.

# Value

Logical indicating whether the object is a null externalptr

<span id="page-38-0"></span>

Create a Python iterator from an R function

#### Usage

py\_iterator(fn, completed = NULL, prefetch = 0L)

#### Arguments

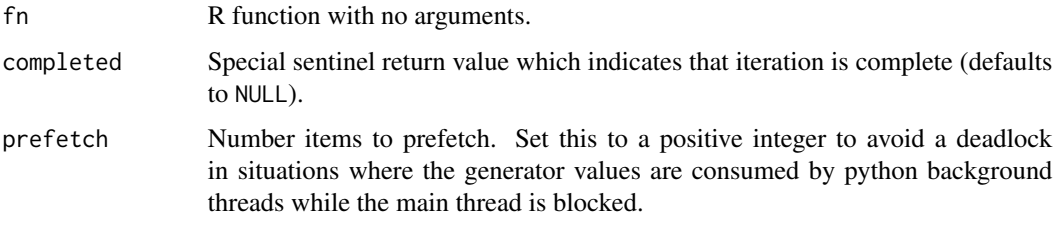

# Details

Python generators are functions that implement the Python iterator protocol. In Python, values are returned using the yield keyword. In R, values are simply returned from the function.

In Python, the yield keyword enables successive iterations to use the state of previous iterations. In R, this can be done by returning a function that mutates its enclosing environment via the  $\le$ operator. For example:

```
sequence_generator <- function(start) {
  value <- start
  function() {
    value <<- value + 1
    value
 }
}
```
Then create an iterator using py\_iterator():

g <- py\_iterator(sequence\_generator(10))

#### Value

Python iterator which calls the R function for each iteration.

#### Ending Iteration

In Python, returning from a function without calling yield indicates the end of the iteration. In R however, return is used to yield values, so the end of iteration is indicated by a special return value (NULL by default, however this can be changed using the completed parameter). For example:

```
sequence_generator <-function(start) {
  value <- start
  function() {
    value <<- value + 1
    if (value < 100)
      value
    else
      NULL
  }
}
```
#### Threading

Some Python APIs use generators to parallellize operations by calling the generator on a background thread and then consuming its results on the foreground thread. The py\_iterator() function creates threadsafe iterators by ensuring that the R function is always called on the main thread (to be compatible with R's single-threaded runtime) even if the generator is run on a background thread.

py\_len *Length of Python object*

#### Description

Get the length of a Python object. This is equivalent to calling the Python builtin len() function on the object.

#### Usage

 $py_length(x, default = NULL)$ 

#### Arguments

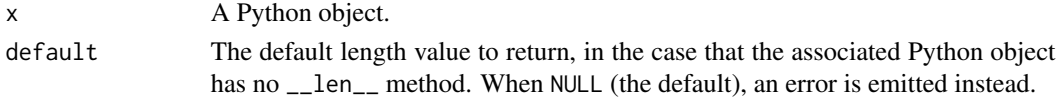

# Details

Not all Python objects have a defined length. For objects without a defined length, calling py\_len() will throw an error. If you'd like to instead infer a default length in such cases, you can set the default argument to e.g. 1L, to treat Python objects without a \_\_len\_\_ method as having length one.

<span id="page-39-0"></span>

# <span id="page-40-0"></span>Value

The length of the object, as a numeric value.

py\_list\_attributes *List all attributes of a Python object*

# Description

List all attributes of a Python object

#### Usage

py\_list\_attributes(x)

# Arguments

x Python object

# Value

Character vector of attributes

py\_list\_packages *List installed Python packages*

# Description

List the Python packages that are installed in the requested Python environment.

# Usage

```
py_list_packages(
  envname = NULL,
  type = c("auto", "virtualenv", "conda"),
 python = NULL
)
```
#### Arguments

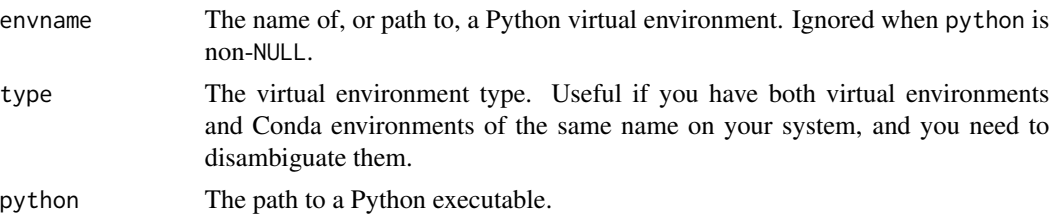

# <span id="page-41-0"></span>Details

When envname is NULL, reticulate will use the "default" version of Python, as reported by [py\\_exe\(\)](#page-30-1). This implies that you can call py\_list\_packages() without arguments in order to list the installed Python packages in the version of Python currently used by reticulate.

#### Value

An R data.frame, with columns:

package The package name.

version The package version.

requirement The package requirement.

channel (Conda only) The channel associated with this package.

py\_module\_available *Check if a Python module is available on this system.*

# Description

Note that this function will also attempt to initialize Python before checking if the requested module is available.

#### Usage

```
py_module_available(module)
```
# Arguments

module The name of the module.

# Value

TRUE if the module is available and can be loaded; FALSE otherwise.

py\_none *The Python None object*

# Description

Get a reference to the Python None object.

#### Usage

py\_none()

<span id="page-42-0"></span>

This is equivalent to calling str(object) or repr(object) in Python.

#### Usage

py\_repr(object)

py\_str(object, ...)

# Arguments

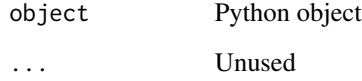

# Details

In Python, calling print() invokes the builtin str(), while auto-printing an object at the REPL invokes the builtin repr().

In R, the default print method for python objects invokes py\_repr(), and the default format() and as.character() methods invoke py\_str().

For historical reasons, py\_str() is also an R S3 method that allows R authors to customize the the string representation of a Python object from R. New code is recommended to provide a format() and/or print() S3 R method for python objects instead.

The default implementation will call PyObject\_Str on the object.

# Value

Character vector

# See Also

```
as.character.python.builtin.str() as.character.python.builtin.bytes() for handling
Error : Embedded NUL in string. if the Python string contains an embedded NUL.
```
<span id="page-43-1"></span><span id="page-43-0"></span>

Execute code within the scope of the \_\_main\_\_ Python module.

#### Usage

```
py_run_string(code, local = FALSE, convert = TRUE)
```
py\_run\_file(file, local = FALSE, convert = TRUE, prepend\_path = TRUE)

# Arguments

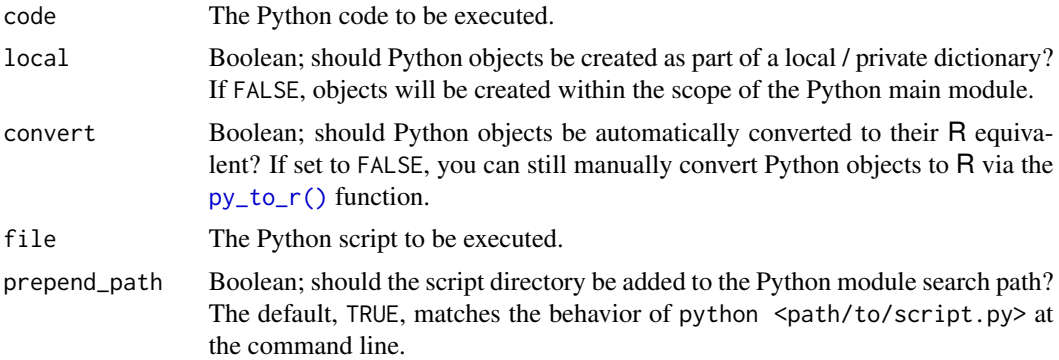

# Value

A Python dictionary of objects. When local is FALSE, this dictionary captures the state of the Python main module after running the provided code. Otherwise, only the variables defined and used are captured.

py\_save\_object *Save and Load Python Objects*

# Description

Save and load Python objects.

#### Usage

```
py_save_object(object, filename, pickle = "pickle", ...)
```
py\_load\_object(filename, pickle = "pickle", ..., convert = TRUE)

# <span id="page-44-0"></span>py\_set\_attr 45

# Arguments

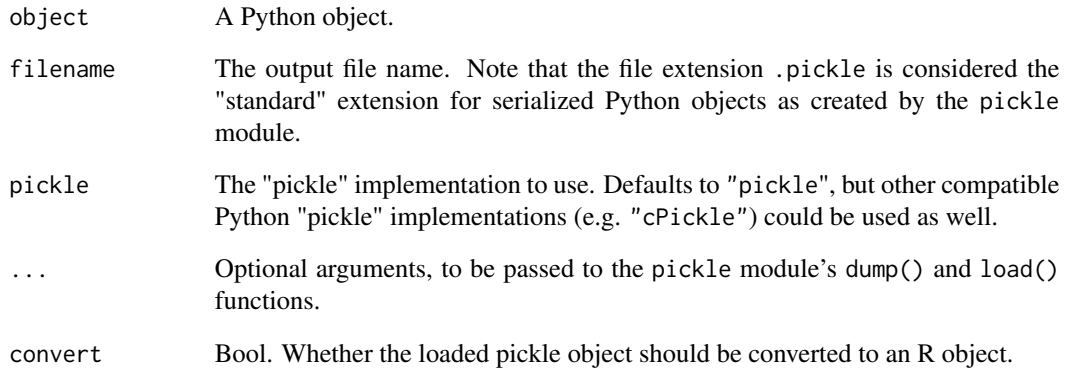

# Details

Python objects are serialized using the pickle module – see [https://docs.python.org/3/librar](https://docs.python.org/3/library/pickle.html)y/ [pickle.html](https://docs.python.org/3/library/pickle.html) for more details.

py\_set\_attr *Set an attribute of a Python object*

# Description

Set an attribute of a Python object

# Usage

```
py_set_attr(x, name, value)
```
# Arguments

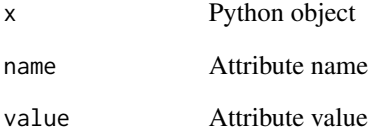

<span id="page-45-0"></span>

Set various random seeds required to ensure reproducible results. The provided seed value will establish a new random seed for Python and NumPy, and will also (by default) disable hash randomization.

# Usage

```
py_set_seed(seed, disable_hash_randomization = TRUE)
```
# Arguments

seed A single value, interpreted as an integer disable\_hash\_randomization Disable hash randomization, which is another common source of variable results. See <https://docs.python.org/3/using/cmdline.html#envvar-PYTHONHASHSEED>

# Details

This function does not set the R random seed, for that you should call set. seed().

py\_suppress\_warnings *Suppress Python warnings for an expression*

# Description

Suppress Python warnings for an expression

#### Usage

```
py_suppress_warnings(expr)
```
# Arguments

expr Expression to suppress warnings for

#### Value

Result of evaluating expression

<span id="page-46-0"></span>

Convert to Python Unicode Object

# Usage

py\_unicode(str)

# Arguments

str Single element character vector to convert

# Details

By default R character vectors are converted to Python strings. In Python 3 these values are unicode objects however in Python 2 they are 8-bit string objects. This function enables you to obtain a Python unicode object from an R character vector when running under Python 2 (under Python 3 a standard Python string object is returned).

py\_version *Python version*

# Description

Get the version of Python currently being used by reticulate.

# Usage

```
py_version()
```
#### Value

The version of Python currently used, or NULL if Python has not yet been initialized by reticulate.

<span id="page-47-1"></span><span id="page-47-0"></span>

Convert between Python and R objects

#### Usage

```
r_to.py(x, convert = FALSE)
```
py\_to\_r(x)

# Arguments

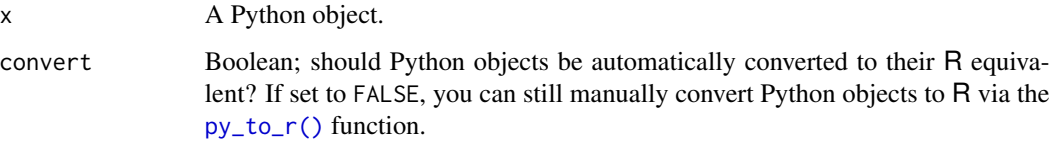

# Value

An R object, as converted from the Python object.

repl\_python *Run a Python REPL*

# Description

This function provides a Python REPL in the R session, which can be used to interactively run Python code. All code executed within the REPL is run within the Python main module, and any generated Python objects will persist in the Python session after the REPL is detached.

#### Usage

```
repl_python(
 module = NULL,
  quiet = getOption("reticulate.repl.quiet", default = FALSE),
  input = NULL\mathcal{E}
```
# repl\_python 49

#### Arguments

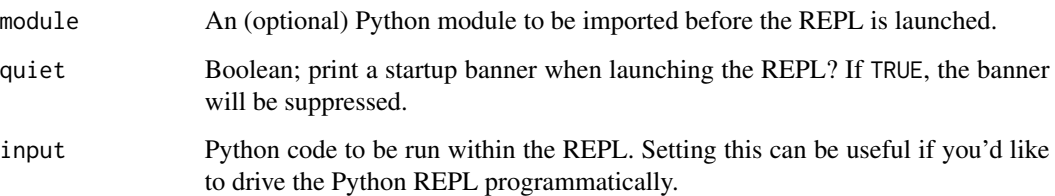

#### Details

When working with R and Python scripts interactively, one can activate the Python REPL with repl\_python(), run Python code, and later run exit to return to the R console.

#### Magics

A handful of magics are supported in repl\_python():

Lines prefixed with ! are executed as system commands:

• ! cmd --arg1 --arg2: Execute arbitrary system commands

Magics start with a % prefix. Supported magics include:

- %conda ... executes a conda command in the active conda environment
- %pip ... executes pip for the active python.
- %load, %loadpy, %run executes a python file.
- %system, !! executes a system command and capture output
- %env: read current environment variables.
	- %env name: read environment variable 'name'.
	- %env name=val, %env name val: set environment variable 'name' to 'val'. val elements in {} are interpolated using f-strings (required Python >= 3.6).
- %cd <dir>change working directory.
	- %cd -: change to previous working directory (as set by %cd).
	- %cd -3: change to 3rd most recent working directory (as set by %cd).
	- %cd -foo/bar: change to most recent working directory matching "foo/bar" regex (in history of directories set via %cd).
- %pwd: print current working directory.
- %dhist: print working directory history.

Additionally, the output of system commands can be captured in a variable, e.g.:

•  $x = 11s$ 

where x will be a list of strings, consisting of stdout output split in "\n" (stderr is not captured).

# Example

```
# enter the Python REPL, create a dictionary, and exit
repl_python()
dictionary = \{ 'alpha': 1, 'beta': 2 \}exit
# access the created dictionary from R
py$dictionary
# $alpha
# [1] 1
#
# $beta
# [1] 2
```
# See Also

[py,](#page-22-1) for accessing objects created using the Python REPL.

source\_python *Read and evaluate a Python script*

# Description

Evaluate a Python script within the Python main module, then make all public (non-module) objects within the main Python module available within the specified R environment.

# Usage

```
source_python(file, envir = parent.frame(), convert = TRUE)
```
# Arguments

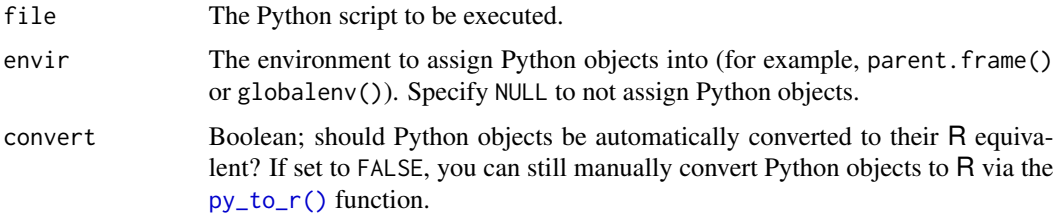

#### Details

To prevent assignment of objects into R, pass NULL for the envir parameter.

<span id="page-49-0"></span>

<span id="page-50-0"></span>

Create a Python tuple object

# Usage

tuple(..., convert = FALSE)

#### Arguments

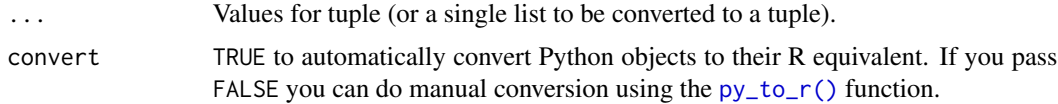

#### Value

A Python tuple

#### Note

The returned tuple will not automatically convert its elements from Python to R. You can do manual conversion with the  $py_to_r()$  function or pass convert = TRUE to request automatic conversion.

use\_python *Use Python*

# Description

Select the version of Python to be used by reticulate.

#### Usage

```
use_python(python, required = NULL)
use_python_version(version, required = NULL)
use_virtualenv(virtualenv = NULL, required = NULL)
use_condaenv(condaenv = NULL, conda = "auto", required = NULL)
use_miniconda(condaenv = NULL, required = NULL)
```
#### <span id="page-51-0"></span>Arguments

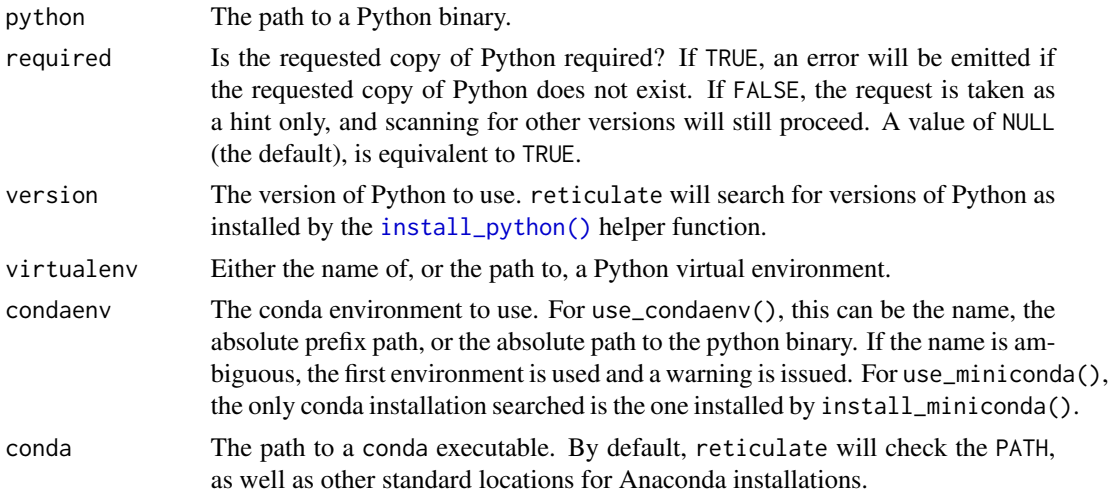

#### Details

The reticulate package initializes its Python bindings lazily  $-$  that is, it does not initialize its Python bindings until an API that explicitly requires Python to be loaded is called. This allows users and package authors to request particular versions of Python by calling use\_python() or one of the other helper functions documented in this help file.

## RETICULATE\_PYTHON

The RETICULATE\_PYTHON environment variable can also be used to control which copy of Python reticulate chooses to bind to. It should be set to the path to a Python interpreter, and that interpreter can either be:

- A standalone system interpreter,
- Part of a virtual environment,
- Part of a Conda environment.

When set, this will override any other requests to use a particular copy of Python. Setting this in ~/.Renviron (or optionally, a project .Renviron) can be a useful way of forcing reticulate to use a particular version of Python.

#### **Caveats**

Note that the requests for a particular version of Python via use\_python() and friends only persist for the active session; they must be re-run in each new R session as appropriate.

If use\_python() (or one of the other use\_ $*($ ) functions) are called multiple times, the most recently-requested version of Python will be used. Note that any request to use\_python() will always be overridden by the RETICULATE\_PYTHON environment variable, if set.

The [py\\_config\(\)](#page-27-1) function will also provide a short note describing why reticulate chose to select the version of Python that was ultimately activated.

<span id="page-52-0"></span>virtualenv-tools *Interface to Python Virtual Environments*

#### <span id="page-52-1"></span>**Description**

R functions for managing Python [virtual environments.](https://virtualenv.pypa.io/en/stable/)

#### Usage

```
virtualenv_create(
  envname = NULL,
 python = virtualenv_starter(version),
  ...,
 version = NULL,
  packages = "numpy",
  requirements = NULL,
  force = FALSE,module = getOption("reticulate.virtualenv.module"),
 system_site_packages = getOption("reticulate.virtualenv.system_site_packages", default
    = FALSE),
 pip_version = getOption("reticulate.virtualenv.pip_version", default = NULL),
 setuptools_version = getOption("reticulate.virtualenv.setuptools_version", default =
    NULL),
  extra = getOption("reticulate.virtualenv.extra", default = NULL)
)
virtualenv_install(
  envname = NULL,packages = NULL,
  ignore_installed = FALSE,
 pip_options = character(),
  requirements = NULL,
  ...,
 python_version = NULL
)
virtualenv_remove(envname = NULL, packages = NULL, confirm = interactive())
virtualenv_list()
virtualenv_root()
virtualenv_python(envname = NULL)
virtualenv_exists(envname = NULL)
virtualenv_starter(version = NULL, all = FALSE)
```
# <span id="page-53-0"></span>Arguments

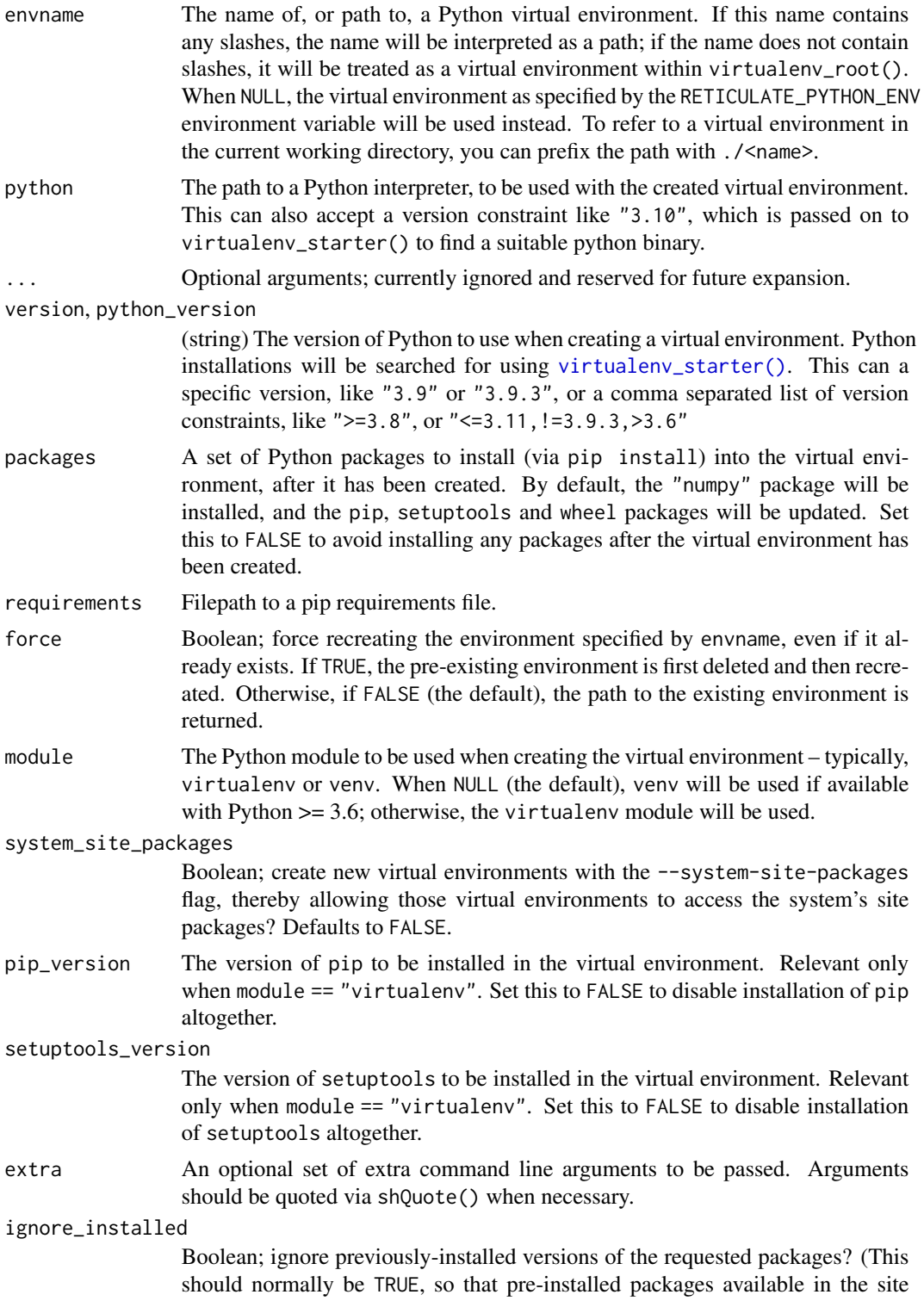

<span id="page-54-0"></span>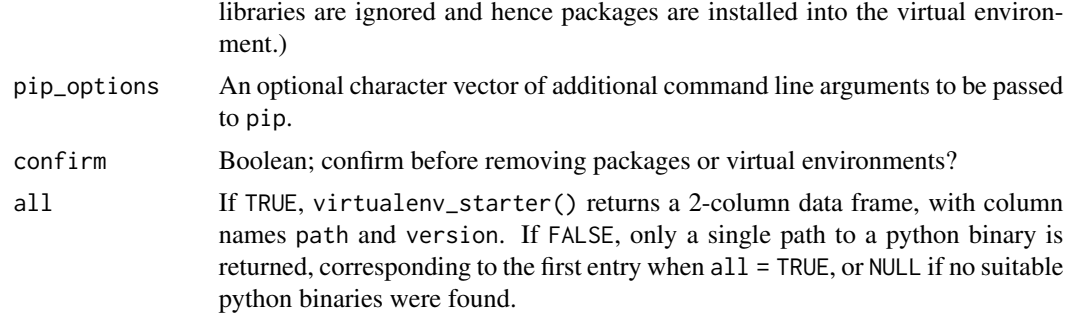

# **Details**

Virtual environments are by default located at  $\gamma'$ . virtualenvs (accessed with the virtualenv\_root() function). You can change the default location by defining the RETICULATE\_VIRTUALENV\_ROOT or WORKON\_HOME environment variables.

Virtual environments are created from another "starter" or "seed" Python already installed on the system. Suitable Pythons installed on the system are found by virtualenv\_starter().

with.python.builtin.object

*Evaluate an expression within a context.*

# Description

The with method for objects of type python.builtin.object implements the context manager protocol used by the Python with statement. The passed object must implement the [context man](https://docs.python.org/3/reference/datamodel.html#context-managers)[ager](https://docs.python.org/3/reference/datamodel.html#context-managers) (\_\_enter\_\_ and \_\_exit\_\_ methods.

# Usage

## S3 method for class 'python.builtin.object' with(data,  $expr$ , as = NULL, ...)

#### Arguments

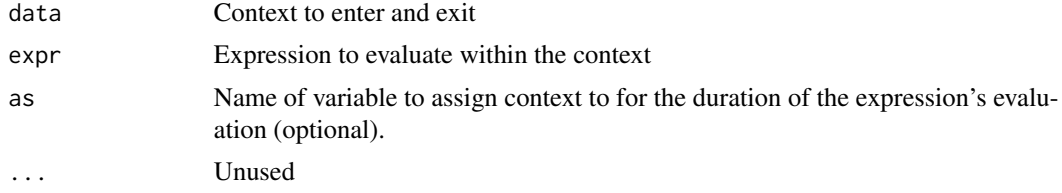

# <span id="page-55-0"></span>**Index**

```
!.python.builtin.object
        (==.python.builtin.object), 3
!=.python.builtin.object
        (==.python.builtin.object), 3
∗ datasets
    py, 23
∗ item-related APIs
    py_get_item, 34
∗ miniconda-tools
    install_miniconda, 19
    miniconda_uninstall, 21
    miniconda_update, 22
∗ miniconda
    miniconda_path, 21
*.python.builtin.object
        (==.python.builtin.object), 3
+.python.builtin.object
        (==.python.builtin.object), 3
-.python.builtin.object
        (==.python.builtin.object), 3
/.python.builtin.object
        (==.python.builtin.object), 3
<.python.builtin.object
        (==.python.builtin.object), 3
<=.python.builtin.object
        (==.python.builtin.object), 3
==.3
>.python.builtin.object
        (==.python.builtin.object), 3
>=.python.builtin.object
        (==.python.builtin.object), 3
[.python.builtin.object (py_get_item),
        34
[<-.python.builtin.object
        (py_get_item), 34
%*%.python.builtin.object
        (==.python.builtin.object), 3
%/%.python.builtin.object
        (==.python.builtin.object), 3
```
%%.python.builtin.object *(*==.python.builtin.object*)*, [3](#page-2-0) &.python.builtin.object *(*==.python.builtin.object*)*, [3](#page-2-0) ^.python.builtin.object *(*==.python.builtin.object*)*, [3](#page-2-0) array\_reshape, [5](#page-4-0) as.character.python.builtin.bytes, [6](#page-5-0) as.character.python.builtin.bytes(), *[43](#page-42-0)* as.character.python.builtin.str, [8](#page-7-0) as.character.python.builtin.str(), *[7](#page-6-0)*, *[43](#page-42-0)* as.raw.python.builtin.bytes *(*as.character.python.builtin.bytes*)*, [6](#page-5-0) as iterator. [9](#page-8-0) conda-tools, [10](#page-9-0) conda\_binary *(*conda-tools*)*, [10](#page-9-0) conda\_binary(), *[11](#page-10-0)*, *[13](#page-12-0)*, *[37](#page-36-0)* conda\_clone *(*conda-tools*)*, [10](#page-9-0) conda\_create *(*conda-tools*)*, [10](#page-9-0) conda\_exe *(*conda-tools*)*, [10](#page-9-0) conda\_export *(*conda-tools*)*, [10](#page-9-0) conda\_export(), *[11](#page-10-0)* conda\_install *(*conda-tools*)*, [10](#page-9-0) conda\_install(), *[37,](#page-36-0) [38](#page-37-0)* conda\_list *(*conda-tools*)*, [10](#page-9-0) conda\_python *(*conda-tools*)*, [10](#page-9-0) conda\_remove *(*conda-tools*)*, [10](#page-9-0) conda\_remove(), *[11](#page-10-0)* conda\_run2, [13](#page-12-0) conda\_run2(), *[13](#page-12-0)* conda\_search *(*conda-tools*)*, [10](#page-9-0) conda\_update *(*conda-tools*)*, [10](#page-9-0) conda\_version *(*conda-tools*)*, [10](#page-9-0) condaenv\_exists *(*conda-tools*)*, [10](#page-9-0) configure\_environment, [14](#page-13-0)

#### INDEX 57

dict, [15](#page-14-0)

eng\_python, [16](#page-15-0)

import, [17](#page-16-0) import\_builtins *(*import*)*, [17](#page-16-0) import\_from\_path *(*import*)*, [17](#page-16-0) import\_main *(*import*)*, [17](#page-16-0) install\_miniconda, [19,](#page-18-0) *[21,](#page-20-0) [22](#page-21-0)* install\_python, [20](#page-19-0) install\_python(), *[19,](#page-18-0) [20](#page-19-0)*, *[52](#page-51-0)* iter\_next *(*as\_iterator*)*, [9](#page-8-0) iterate *(*as\_iterator*)*, [9](#page-8-0)

miniconda\_path, *[19](#page-18-0)*, [21,](#page-20-0) *[22](#page-21-0)* miniconda\_path(), *[12](#page-11-0)* miniconda\_uninstall, *[19](#page-18-0)*, [21,](#page-20-0) *[22](#page-21-0)* miniconda\_update, *[19](#page-18-0)*, *[21](#page-20-0)*, [22](#page-21-0)

nameOfClass.python.builtin.type, [22](#page-21-0) np\_array, [23](#page-22-0)

py, [23,](#page-22-0) *[50](#page-49-0)* py\_available, [24](#page-23-0) py\_bool, [25](#page-24-0) py\_capture\_output, [26](#page-25-0) py\_clear\_last\_error, [26](#page-25-0) py\_config, [28](#page-27-0) py\_config(), *[52](#page-51-0)* py\_del\_attr, [28](#page-27-0) py\_del\_item *(*py\_get\_item*)*, [34](#page-33-0) py\_dict *(*dict*)*, [15](#page-14-0) py\_discover\_config, [29](#page-28-0) py\_discover\_config(), *[28](#page-27-0)* py\_ellipsis, [29](#page-28-0) py\_eval, [30](#page-29-0) py\_exe, [31](#page-30-0) py\_exe(), *[42](#page-41-0)* py\_func, [31](#page-30-0) py\_function\_custom\_scaffold, [32](#page-31-0) py\_function\_docs(), *[32](#page-31-0)* py\_get\_attr, [33](#page-32-0) py\_get\_attr(), *[18](#page-17-0)* py\_get\_item, [34](#page-33-0) py\_has\_attr, [35](#page-34-0) py\_help, [36](#page-35-0) py\_id, [36](#page-35-0) py\_install, [37](#page-36-0) py\_is\_null\_xptr, [38](#page-37-0)

py\_iterator, [39](#page-38-0) py\_last\_error *(*py\_clear\_last\_error*)*, [26](#page-25-0) py\_len, [40](#page-39-0) py\_list\_attributes, [41](#page-40-0) py\_list\_packages, [41](#page-40-0) py\_load\_object *(*py\_save\_object*)*, [44](#page-43-0) py\_module\_available, [42](#page-41-0) py\_none, [42](#page-41-0) py\_numpy\_available *(*py\_available*)*, [24](#page-23-0) py\_repr, [43](#page-42-0) py\_run, [44](#page-43-0) py\_run\_file *(*py\_run*)*, [44](#page-43-0) py\_run\_string *(*py\_run*)*, [44](#page-43-0) py\_run\_string(), *[30](#page-29-0)* py\_save\_object, [44](#page-43-0) py\_set\_attr, [45](#page-44-0) py\_set\_item *(*py\_get\_item*)*, [34](#page-33-0) py\_set\_seed, [46](#page-45-0) py\_str *(*py\_repr*)*, [43](#page-42-0) py\_suppress\_warnings, [46](#page-45-0) py\_to\_r *(*r-py-conversion*)*, [48](#page-47-0) py\_to\_r(), *[15](#page-14-0)*, *[18](#page-17-0)*, *[44](#page-43-0)*, *[48](#page-47-0)*, *[50,](#page-49-0) [51](#page-50-0)* py\_unicode, [47](#page-46-0) py\_validate\_xptr *(*py\_is\_null\_xptr*)*, [38](#page-37-0) py\_version, [47](#page-46-0) PyClass, [24](#page-23-0)

```
r-py-conversion, 48
r_to_py (r-py-conversion), 48
repl_python, 48
```
set.seed(), *[46](#page-45-0)* shell(), *[14](#page-13-0)* source\_python, [50](#page-49-0) system2(), *[14](#page-13-0)*

tuple, [51](#page-50-0)

use\_condaenv *(*use\_python*)*, [51](#page-50-0) use\_miniconda *(*use\_python*)*, [51](#page-50-0) use\_python, [51](#page-50-0) use\_python\_version *(*use\_python*)*, [51](#page-50-0) use\_virtualenv *(*use\_python*)*, [51](#page-50-0)

virtualenv-tools, [53](#page-52-0) virtualenv\_create *(*virtualenv-tools*)*, [53](#page-52-0) virtualenv\_exists *(*virtualenv-tools*)*, [53](#page-52-0) virtualenv\_install *(*virtualenv-tools*)*, [53](#page-52-0)

58 INDEX

```
virtualenv_install()
, 37, 38
virtualenv_list
(virtualenv-tools
)
, 53
virtualenv_python
(virtualenv-tools
)
, 53
virtualenv_remove
(virtualenv-tools
)
, 53
virtualenv_root
(virtualenv-tools
)
, 53
virtualenv_starter
(virtualenv-tools
)
,
        53
virtualenv_starter()
, 54
```
with.python.builtin.object , [55](#page-54-0)